Prayer for the week Lent 5: We thank you, heavenly Father, that you have delivered us from the power of darkness and brought us into the kingdom of your Son: we pray that as by his death he has recalled us to life, so by his presence abiding in us he may raise us to joys eternal; through Jesus Christ your Son our Lord, who lives and reigns with you In the unity of the Holy Spirit, one God, now and for ever. Amen.

## HOSPITAL MINISTRY **The Alfred Hospital**

The Reverend Chris Morris is the Anglican Chaplain & Palliative Care Chaplain who performed "last rites" for a COVID patient recently. Below is a message he received afterwards from the patient's daughter;

*"Hi Rev Chris, Dad passed away last night. Thank you for putting yourself on the frontline and supporting all those affected by Covid-19. May his soul rest in heavenly peace. God bless you so much."*

Rev'd Chris is committed in continuing to offer pastoral care at the Alfred as long as he is allowed to. Over the coming weeks, emotional and spiritual support will be increasingly needed for both patients and staff, and he wants to shine Christ there - on the frontline. Chris appreciates your prayers.

Rev'd Chris also removed his beard for the sake of public health – a small sacrifice.

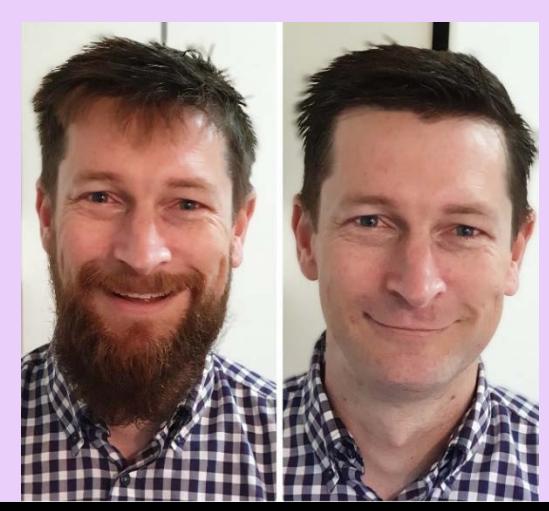

MARMINGATHA **Stories to Inspire**

# THOUGHT OF THE DAY

## **St Andrew's Aberfeldie & St Aidan's Strathmore**

Reverend Michael Danaher has started sending a daily' Thought of the Day'. The email consists of a short (one or two verses only) passage from Scripture, together with a corresponding thought for the day. This has been welcomed by parishioners with responses such as:

*'Thank you for your hard working and supporting us spiritually. This gives me more confidence to get over this difficult time, which I appreciate'.*

> *'Thank you for sending the daily thought for the day, I am using it as an additional way to teach English.'*

*'Someone passed your thought for the day along to me and I was very appreciative'.*

## ACROSS OCEANS **St James' Thornbury**

Reverend Rowan Callick shares with us that the wonderful ecumenical Congregation of the Good Shepherd (COGS) in Beijing – of which his family were members for 6 years – has hosted its first global online service. Their pastor, the Reverend Dr Shawn Bawluski, let their worship from Beijing, and members of COGS who have all worshipped together there while living and working in China over the years, joined by Zoom from all over the world – including South Africa, Germany, Britain, Holland, Singapore, several cities in the USA, Tianjin & Shanghai among other places in China itself, and of course Melbourne. They joined in the Confession and the Apostles' Creed, shared prayers, sang "in Christ Alone" together, and heard Pastor Shawn's homily on Romans 8: 31-39 ("Who will separate us from the love of Christ?"). Following the blessing and dismissal, we all stayed online to swap news and views with friends old and new. Only the eucharist elements and the post-worship coffee were missing. Tears were shed. Reverend Callick says 'what a great joy of togetherness in Jesus, in the face of suffering and distance.

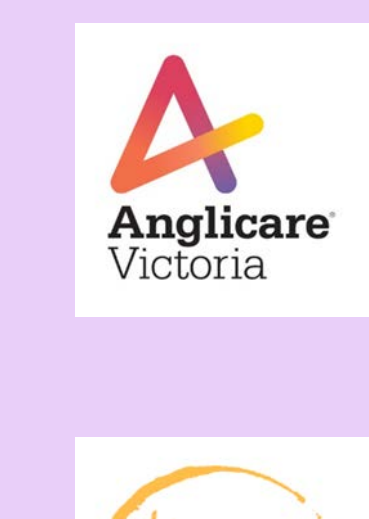

# **VOLUNTEER OPPORTUNITIES**

#### **Anglicare Victoria**

Anglicare Victoria needs volunteers to assist with FOOD PACKAGE DELIVERIES. Services such as Foster Care and Rapid Response have some vulnerable families unable to travel to shops etc and food parcels will need to be packed and delivered to AV centres for Case Workers to deliver. Please let your parishes know that Anglicare is keeping a list of potential volunteers and interested individuals can register by calling Anglicare Victoria Collingwood: (03) 9412 6133.

#### **St Peter's Eastern Hill**

The Victorian State Parliament kitchens, from last week, have been dedicated to cooking meals for those in need during the current crisis. St Peter's Social Enterprise, "Heaven at The Hill", has been asked to assist with the distribution. If any parishes would like to distribute frozen meals themselves to any parishioners over 70, now in isolation at home, or indeed anyone in need, they can come to St Peter's Eastern Hill and pick up as many meals as they need. There is no cost. To make a booking, or for further details, phone the St Peter's Social Enterprise on 0450 039 288.

# HANDY TIPS FOR LIVE-STREAMING / PRE-RECORDING…

## YOUTUBE VIA ZOOM **St Augustine's Moreland**

Reverend Angela Cook has shared [this handy tip:](https://support.zoom.us/hc/en-us/articles/360028478292-Streaming-a-Meeting-or-Webinar-on-YouTube-Live) with a paid Zoom account & a YouTube account, you can livestream to YouTube via Zoom.

## NO GEAR? NO WORRIES **Ralph Mayhew Photography**

[Reverend Pete Greenwood](https://support.zoom.us/hc/en-us/articles/360028478292-Streaming-a-Meeting-or-Webinar-on-YouTube-Live)  [recommends this simple](https://support.zoom.us/hc/en-us/articles/360028478292-Streaming-a-Meeting-or-Webinar-on-YouTube-Live) yet effective advice on how to make the [best video](https://www.youtube.com/watch?v=TIl_r-3ttJ0) of yourself when you have no tech; in order to create captivating and engaging videos.

# MACBOOK TIPS

### **Christ Church South Yarra**

Reverend Craig D'Alton advises that if you don't have high speed internet, you may find that live-streaming is unreliable or even impossible. You might therefore want to pre-record a service – it significantly lowers the stress levels. Buy an omnidirectional external microphone that connects to your computer. Ours connects via a USB. You can then place the microphone near the action for much better sound quality. Have the computer camera at enough distance to get a good wide shot. Don't worry too much about perfect picture quality but do worry about camera placement to cover all the action. I've found that using QuickTime Player on a Mac has been a very hassle-free way to record. After recording I trim the video so that it starts and ends in the right place, and then save it at 480dpi, so that it's a smaller file for uploading.

Video message from the Archbishop [here.](https://www.youtube.com/watch?v=uRvHccwD4fI&t=4s)

Please keep sending your stories to inspire...